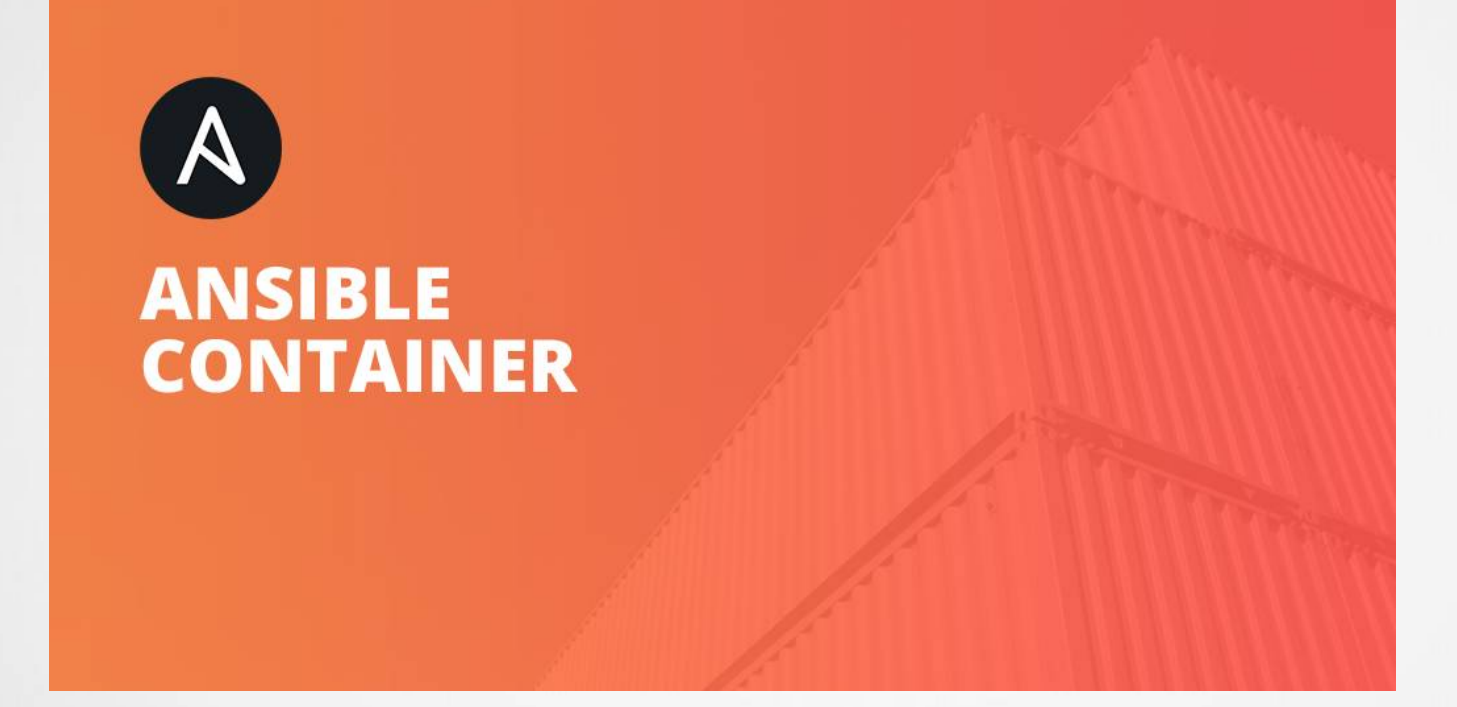

Álvaro Sola Olivero I.E.S Gonzalo Nazareno Dos Hermanas - Sevilla

- ÍNDICE
	- Introducción
	- Objetivos
	- Iniciación
	- Infraestructuras
	- Problemas
	- Resultados
	- Conclusión

- Introducción
	- Tecnologías
	- ¿Qué es Ansible Container?

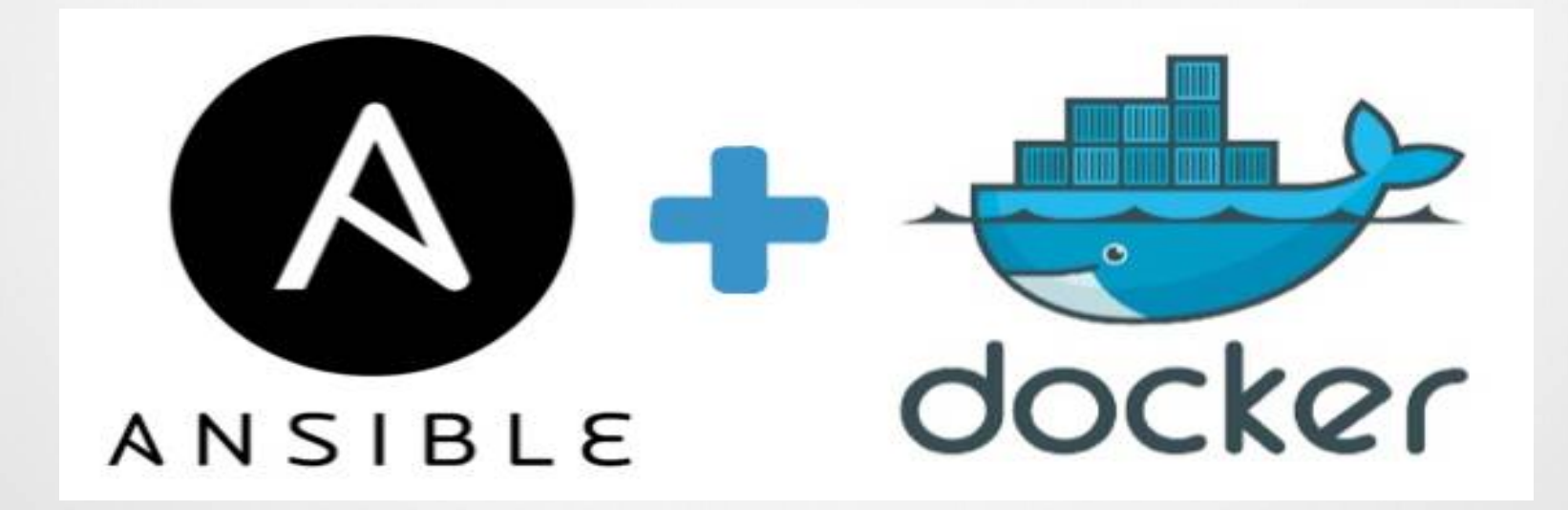

- Objetivos
	- Crear y administrar contenedores.
	- Desplegar una aplicación Flask interactuando con un servidor web Nginx.

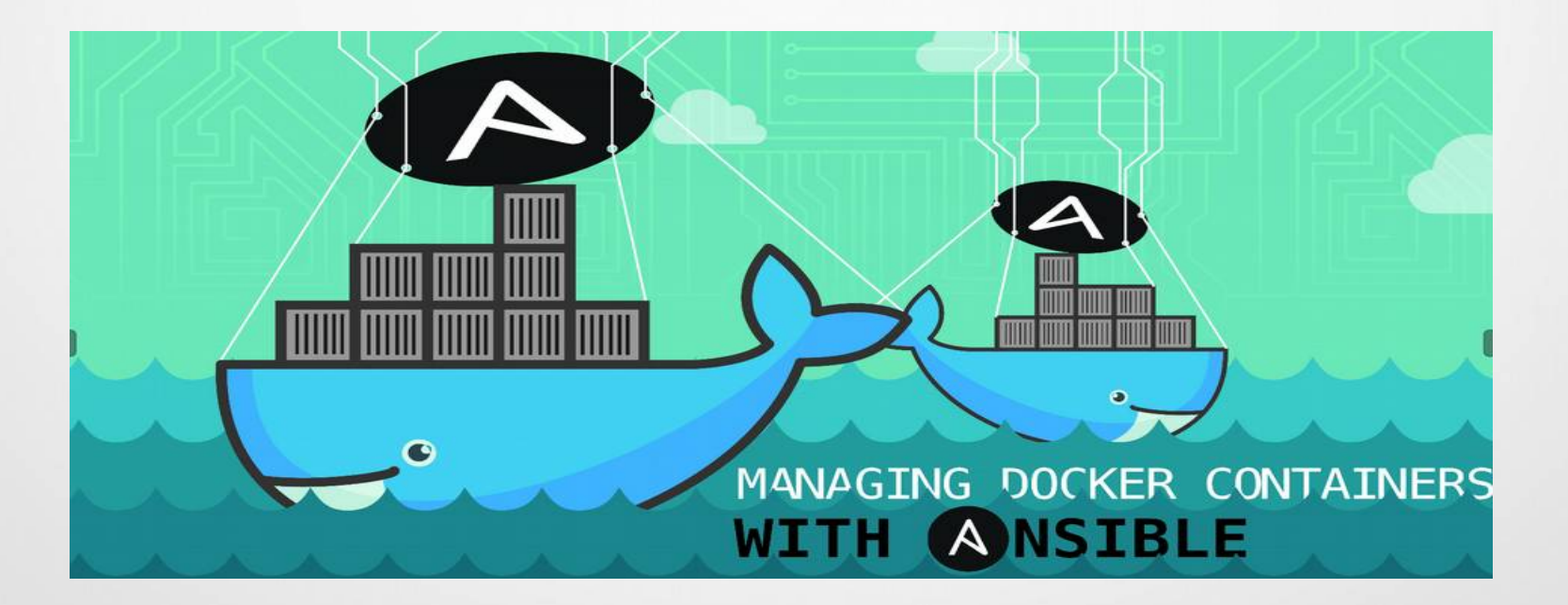

- Iniciación
	- Conductor Container
	- Comenzando desde cero
		- Container.yml
		- Meta.yml
		- Ansible-requirements.txt
		- Requirements.yml
		- Ansible.cfg
		- .Dockerignore

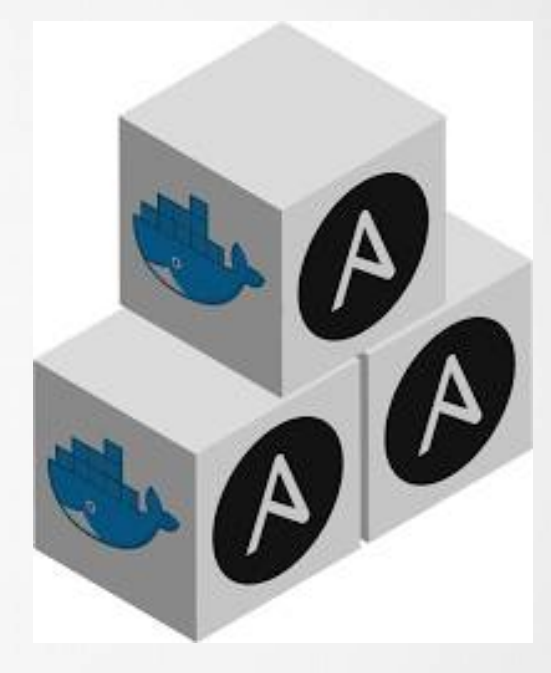

- Infraestructura
	- Requisitos
	- Contenedor

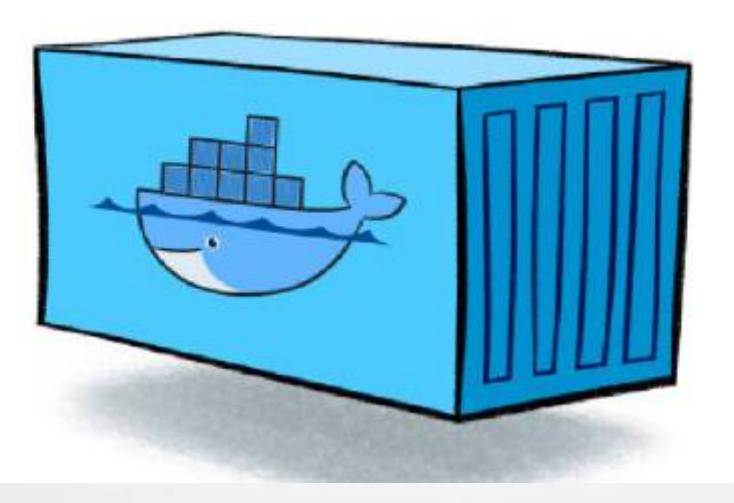

#### • Problemas

- Creación e instalación
- Documentación

#### **Top level directives**

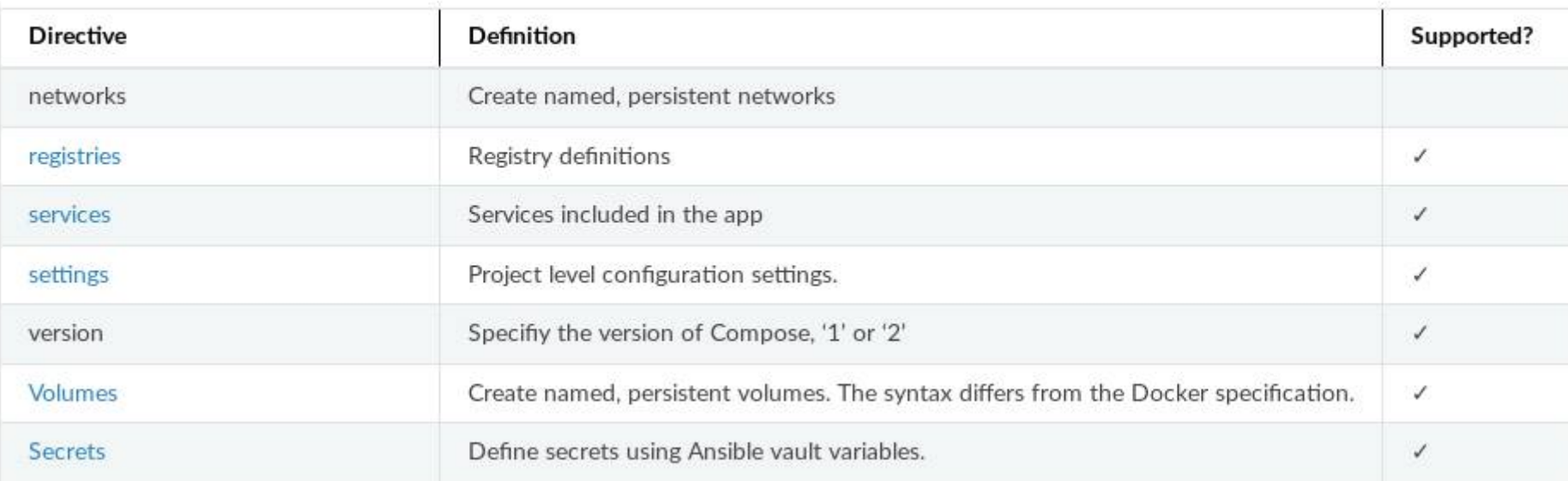

- Resultados
	- Ansible-container build
	- Ansible-container run

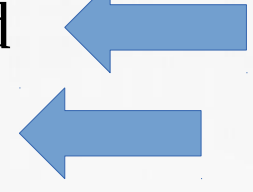

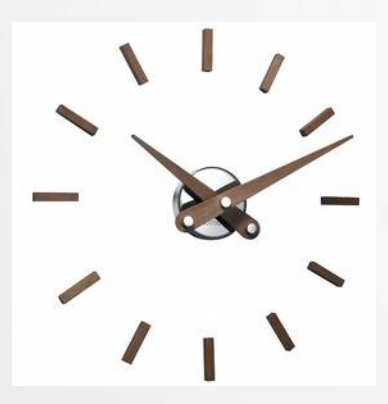

Ser paciente hasta que termine la receta

– Acceder al navegador

- Conclusión
	- Prometedor en un futuro
	- Tecnología muy útil

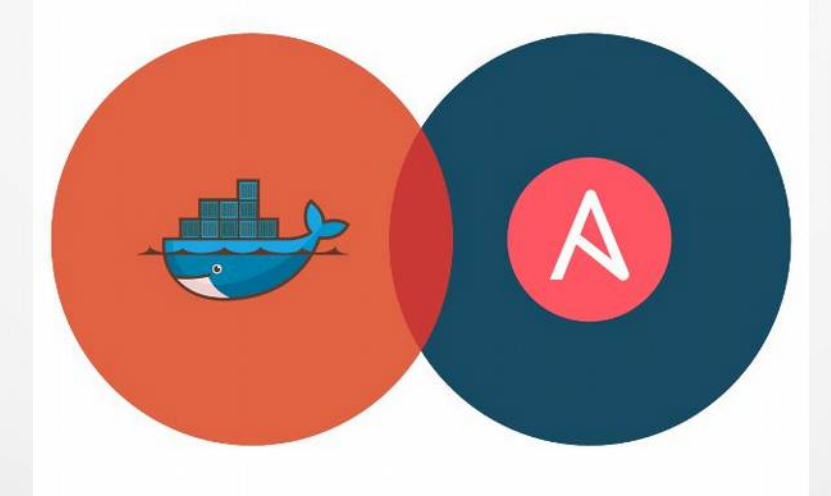

• ¿Preguntas?

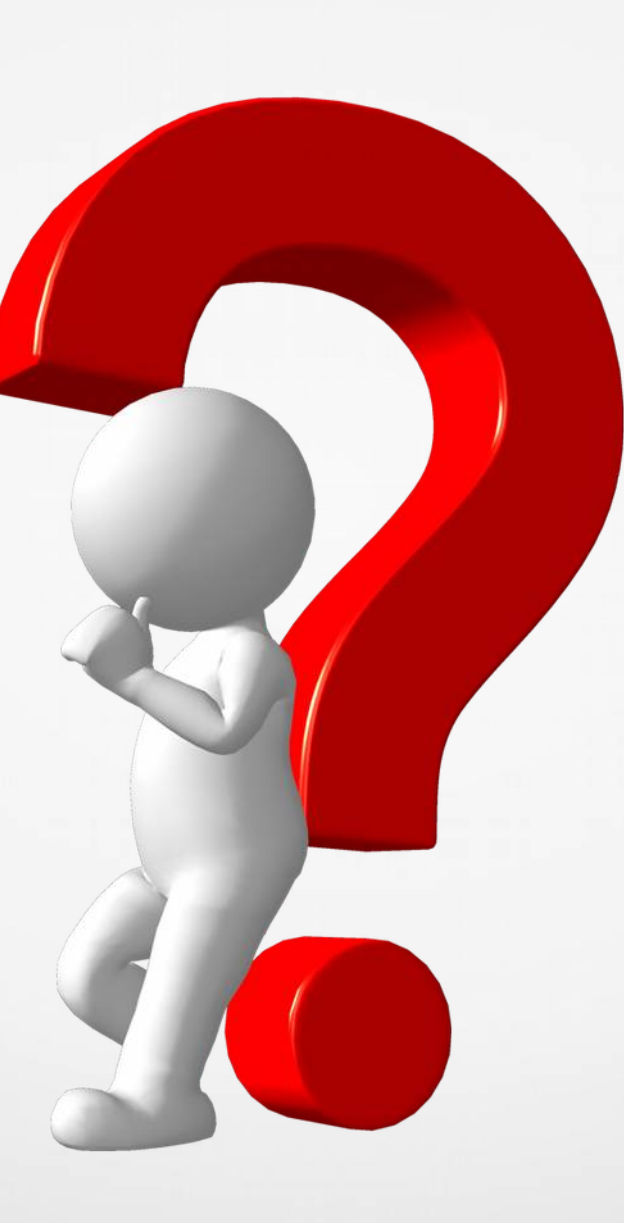

# **Muchas Gracias!**

Álvaro Sola Olivero

https://github.com/alvarosola/ansible-container